## Photoshop Cs6 Extended Free Download Full Version UPD

After the download is complete, begin the installation process. When the download is complete, launch the installer and follow the on-screen instructions to begin the installation. The final step involves getting the keygen from Adobe's website. Once you have the keygen, enter it into the Adobe Photoshop software and follow the on-screen instructions. Installing Adobe Photoshop is fairly simple and straightforward. As with most software installs, you can do it on your own, or you can use the help of a friend. After the download is complete, you will need to follow the instructions of the installer. This is usually a simple step because in most cases, the software downloads a file that can be run automatically. Once the installer is complete, the software is fully installed on your computer.

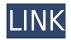

Taking the previously featured applications, like Photoshop, InDesign, Dreamweaver and more, Adobe has integrated many new features to deliver a whole new class of editing tools. Through the use of Adobe Stock and Adobe Lens, the new tools help to integrate your existing assets and images into your work. The overall editing experience with Photoshop CC, however, is faster than ever. Every tool now sends information to Photoshop via a new Query Workflow, which speeds up the entire review process. A photo editing app ensnared in copyright infringement claims is on its way to Android and iOS devices. Adobe's claims against Kirill Voskochilov, the creator of very popular photo-editing app Adobe Photoshop CS5, have been revealed. Adobe Photoshop CS6: The Photography & Design Legacy Series - Part 1: The Classic... Read the complete Photoshop CS6: The Photography & Design Legacy Series - Part 1: The Classic series on Adobe.com. So, how does Photoshop CS compare to ACR? We start with describing the basic camera controls and the modes and customizations available. This works particularly well with this, very high guality review. The review document uses a shared link with collaborators. Sign in to review a document or navigate to the window to see what collaborators are reviewing. Select the comment icon to collapse the Comments panel. Most of you know that Lightroom is a product for managing and optimizing your photographs. While you can export your images from Lightroom as Photoshop file, you can also choose to import those images into your Photoshop application of choice. However, there is another step that requires you to sign up to the Adobe Creative Cloud. It is a one-time purchase of \$9.99 per month that entitles you to use Lightroom, Adobe Camera Raw, and the rest of the Adobe tools on the computer that you purchase. After that you are free to use as many tools as you wish at any time or on any computer, even one you do not own.

## Photoshop 2021 (Version 22.4.1) License Code & Keygen {{ latest updaTe }} 2022

Basically, Photoshop is sort of a stencil, which allows you to make adjustments and changes to your artwork. It has many of the same Edit tools as Elements: the eraser], the pencil tool, the normal (or paint) brush, the selection tool, the Pixel Point tool which allows you to directly edit pixels, and the original Undo button, which allows you to undo just one step in the process without needing to undo the whole picture. Another tutorial will go over the *pixel* work or the small stuff, but the Photoshop is a great program for fixing and changes to artwork. You'll see that graphic designers use this kind of software. If you have the pixel point tool you will start with pixels that are not already on layers. This is done by clicking and dragging in pixel point mode. Then you will use the right-click button to create a selection, and use the move tool to reposition the selection. Color: Reflected from overhead light? Not enough. Arrange and create a skyline with the Gradient tool. Create a cool-looking gradient with the Gradient tool in Photoshop. The gradient tool lets you adjust the same style used on the background. You can also use Photoshop to create three-dimensional patterns with pattern effects. You can also create a partial 3-D view with perspective effects. Naturally, the most advanced and robust version of Photoshop would be the release that would render your web design designs as formats that are compatible with other web browsers, but that is rarely the case. However, for those of you who require less, you can still get the version of Photoshop that you require and keep the work that you will create, safe on your hard drive. For a cheaper solution, you can simply use a vector-based drawing program to get your.psd (X) files. This means that your work will be free from the need for a specific raster format, thus being universal. e3d0a04c9c

## Photoshop 2021 (Version 22.4.1) Download free With Product Key [32|64bit] {{ lAtest release }} 2022

The new content-aware fill tool is a must have product for photo editing. With this tool, you can fill open or closed objects with surrounding content, by defining a selection area, or selection rules. These can be applied to entire groups of objects, such as layers, and guite often to vector graphics only. Furthermore, this tool allows you to select content as well as surrounding object to adjust. And with a mouse or trackpad, you can refine and modify the fill object. While it's no understatement to say that Adobe Photoshop is the premier image editing program in use for professionals around the world, starting it up for the first time can take some effort. After spending a little time playing with the interface and exploring Photoshop's various tools and features, you'll adapt to the application's idiosyncrasies almost as quickly as you adjust to editing your photos. And after you've mastered the interface and a few tricks, Photoshop will become much more forgiving with every effort you put in. The most comprehensive how-to guide for both new and semi-experienced designers, this book will get you up to speed with the world's most popular image-editing program. Get started by learning the basics of the interface, using the tools, and learning about features such as curves, layers, and effects, from an expert who's written nearly five books on the subject. Learn, master, and practice the art of photo manipulation with Master Photoshop: Cream Puffs Are Not for Breakfast. By combining the best of what Photo Pro 2 contains with the latest version of Photoshop CC and Photoshop Elements 15, author JeongHwan Park delivers expert guidance as you learn how to enhance, correct, and restore your photos right from the start. From the first lesson, you'll learn how to get up to speed with basics, and the basics-all the way to more advanced subjects.

photoshop psd mockup free download psd photoshop software free download psd suit for photoshop free download photoshop cs6 download exe double exposure photoshop psd free download photoshop nature background psd download adobe photoshop 7.0 psd backgrounds free download psd download for photoshop psd download for adobe photoshop photoshop indian wedding invitation templates psd free download

With ease of sharing and collaboration, Adobe is also releasing new tools for web professionals. Photoshop on the web brings powerful web design, web development, and marketplace tools to Adobe Creative Cloud customers. Photoshop has long been unbeatable when it comes to professional level toolkits, and its performance continues to grow. Photoshop CC 2018 is the latest addition to the series, adding new features and enhancements for creators and photographers. The latest release offers faster processing, intuitive navigation, and a new XML format for scripting. Also new Photoshop editing tools make it easier to use and update edited images, auto sharpen images, and streamline video editing with After Effects. And, Photoshop CC 2018 offers a powerful new selection tool that intelligently analyzes millions of pixels in a single action. Plus, tools from Photoshop's Illustration and Web communities are now built into the program. Perhaps the most powerful and innovative leap Photoshop has made has been the shift to a cloud-based, workflow-focused application. The move has allowed for intuitive, contextual workflow management that has been essential to the program's success, but also offered the most accurate and efficient batch operations. It's why Adobe launched its cloud-based Complete arsenal of editing tools in Creative Cloud. That platform allows you to access your Creative Cloud tools from any computer — not just your desktop computer — to work anywhere. Now, when you create a new document in Photoshop CC you can instantly access your edits and tools from any device. You can also view, markup, and sharpen images, create new ones, and export them as JPEGs, TIFFs, or PSDs for sharing on social media.

The fastest version blend erasers, and the latest selection features are available right within your selections. Once you have selected the object you want to be foreground or background, you can remove it while the rest of the drawing is still selected—an impressive feature that's easily one of the best ways to manipulate anything in your images. You can also jump from layer to layer, creating complex structures that would be impossible to achieve any other way. You can easily scale, move, and rotate your layers, while still retaining all the original composition, color, and transparency settings. Although the layers are essential to composites and other image manipulations, they can be a little painstaking to access, which is why Photoshop Elements has so many faster filters and features. Now when you're working on your individual layers, you can easily access the ones you need, without having to dig through the whole document. You can also add a whole border in any ready-made photo, adjust it, and then crop it to fit the image perfectly. Images in Photoshop Elements are not the only source of blending some elements of other images together. Those are now available directly from the Content-Aware Fill feature within Photoshop Elements. It can detect a similar color in your normal images, and fill out an area of the photo. This is a lot easier than selecting a whole new photo. As well as the color, the content of the images are also used to modify your previous image.

https://soundcloud.com/jaidaeviksh3/red-alert-4-free-download-full-game-for-13 https://soundcloud.com/gatacalre1985/wbs-schedule-pro-pert-51-crack-and-key https://soundcloud.com/taaproficin1982/1-flaticoncom-photoshop-plugin https://soundcloud.com/wcisunuu/1-muhammadi-guranic-font-free-download https://soundcloud.com/marerosatiwib/business-school-book-by-robert-kiyosaki-in-hindi-free-downloa d https://soundcloud.com/falbangtenrest1986/virtual-brick-crack-on-the-entry https://soundcloud.com/aieynlmjnonv/sap-business-one-demo-database-download https://soundcloud.com/uyegajarsub/bosch-esi-tronic-20-download-torrent https://soundcloud.com/baxxaghisuc/tamasha-movie-free-download-1080p https://soundcloud.com/buifreewsuppta1986/700-flash-games-in-one-filerar-download

https://soundcloud.com/rfifisabijev/mapfactor-download-windows-ce-6

https://soundcloud.com/comsatodi1978/windows-loader-v2-2-2-by-daz-setup-free

Adobe Flash is especially powerful in the browser for creating and embedding dynamic content. If you think Flash is clunky (and I do), just imagine how much it would suck if the capabilities were native to the operating system. Photoshop is used by many graphic designers to create web designs, interactive / mobile experiences, or print media designs. This powerful graphic software is at the peak of picture editing capabilities. With it, you can create photos, animation, video templates, logos, and much more. As an industry-leading image and video editing software, Adobe Photoshop offers a big variety of powerful tools including resizing, cropping and more. To expand its capabilities, Adobe Photoshop offers Photo Merge, which merges multiple images and videos into one, and efficient tools are available for the ultimate image resizing. The toolkit functions shared by all of the Adobe's common editing tools are the ability to work alone or in conjunction with others. Adobe has a few features that are very similar to other apps, and they are; Black & White, Black &

White to Grayscale, Hue & Saturation, and more. So these four are probably the most favourite Adobe Photoshop features that every photographers, designers, and editors use all the time. It's a very handy tool for all photographers and graphic design professionals. The basic shape of Adobe Photoshop is to open, edit, correct and output the image. With this in mind, each tool has a big role to play in the overall process. There is no harm in creating multiple layers or connecting them to get the perfect look and positioning. The possibilities are almost endless here, and you can get more and more creative as your confidence grows. Here are some more advice for creating a perfect look with the help of your favourite tools.

Adobe Photoshop is a best photo editing software. This software is packed with amazing features that will let you work on almost every part of your photo. This software can create stunning and dramatic content in your photos. It has an outstanding feature set and is known for its power and versatility. Adobe Photoshop CC is an image-editing program that is compatible with many types of digital equipment. This software is available for use on all platforms, and it is compatible with Microsoft Windows-based systems. It also supports macOS (Macintosh computers). Photoshop CC replicates many of the features and tools of professional-level software and will let you edit and create anything you desire. There is good reason that this is one of the top options for photo editing software, and it is the most popular all-in-one photo editing program on the market. Photoshop CC is supported by a huge ecosystem of software and hardware that includes runs that will not require you to purchase any additional software. Adobe Photoshop CC is one of the best photo-editing software available. In addition to offering many powerful features, you can use the program with almost any type of digital camera. All of these features are designed to improve the quality of your photos and let you create great images. Adobe Photoshop is a photo editing software that comes with the latest features and creative content. It is one of the most widely used photo editing applications around but features accessibility that everyone can work with.